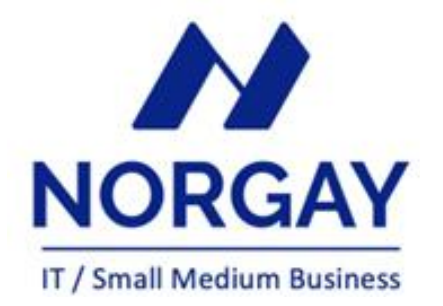

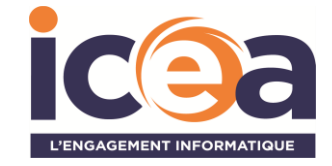

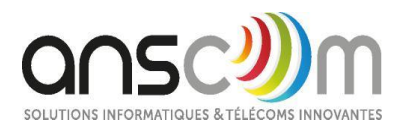

# **CATALOGUE FORMATION**

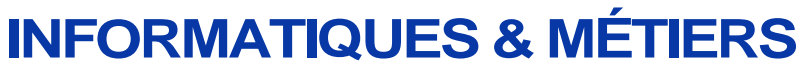

Dernière mise à jour : 20/11/2023

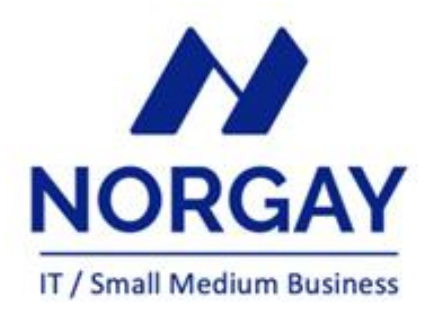

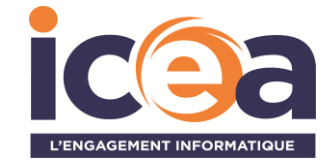

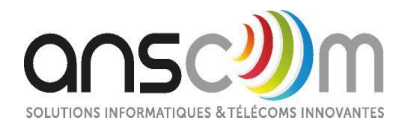

### **Des formations adaptées à tout type de métier**

Depuis plus de 30 ans, notre société spécialisée dans les Nouvelles Technologies liées à l'informatique à Arras, accompagne les professionnels de secteurs divers et variés tels que le Bâtiment, les Collectivités locales, les PME/PMI, l'Agriculture, l'Enseignement et la Santé, dans l'évolution de leurs compétences.

*Ce présent catalogue est en cours de réalisation, n'hésitez pas à compléter le formulaire « contact » ou envoyer votre demande à [contact@norgaysmb.fr,](mailto:contact@norgaysmb.fr)*

**Notre objectif :** Vous proposer des formations adaptées à vos besoins dans le but d'élargir vos compétences et vous faire évoluer dans l'exercice de vos fonctions.

### **Nos principaux domaines de compétences informatiques :**

- **Bureautique**
- Internet et messagerie
- Langages et programmation
- Systèmes d'exploitation
- ✓ CAO/ DAO
- PAO/ infographie
- Webdesign / développement Web ✓ Comptabilité, gestion commerciale, paie

**Nos salles de formation :** 2 salles de formation équipées et pouvant accueillir 12 stagiaires (Arras, Villeneuve-d'Ascq),

## **Infos pratiques :**

Formation toute l'année pour les sessions de groupe, par secteurs d'activités, Formation sur site, en nos locaux, en distanciel, Un test de connaissances au préalable avant toute inscription et afin de déterminer la formation qui vous convient,

A l'issue de la formation, chaque stagiaire bénéficie d'une assistance téléphonique sur le support étudié dans son milieu professionnel, (le contrat d'assistance téléphonique tiendra compte du logiciel, de la durée, du nombre de stagiaires-utilisateurs du support, …),

Formation adaptée aux stagiaires en situation de handicap, (nous contacter afin de mettre en place toutes les conditions d'accueil selon la situation du stagiaire),

### **Numéro de déclaration d'existence :** 326 203 626 62

**Organisme certifié Qualiopi depuis le 10 mars 2021** : La certification Qualiopi a pour objectif de **garantir la qualité des prestations de formation proposées par les organismes**. Elle permet d'attester de la conformité des prestations proposées avec les exigences qualité du référentiel national.

**Seules les** actions de formation dispensées par un prestataire certifiés Qualiopi peuvent prétendre à des financements publics ou de fonds mutualisés (pourront être financées par votre Opco),

**Évaluation de la Formation :** Nos formations sont jalonnées de cas pratiques et d'exemples concrets, alliés à des connaissances techniques. Notre pédagogie favorise l'interactivité entre participant(s) et intervenant. Un support est remis en début de formation à chaque participant.

L'évaluation des connaissances se fait de façon continue, tout au long de la formation, et plus principalement lors de la manipulation des différentes fonctionnalités du logiciel. Le stagiaire dispose des connaissances théoriques dans les cas pratiques. Des QCM et une évaluation générale viennent valider l'acquisition des connaissances.

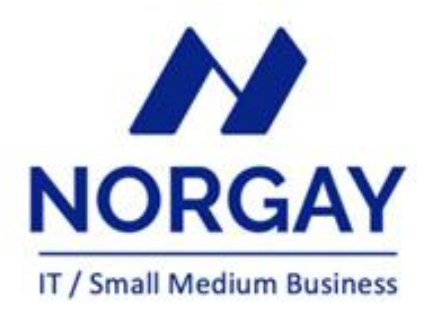

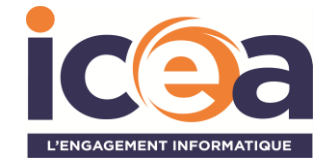

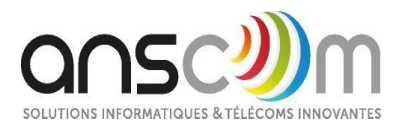

## **La gestion de la PAIE informatisée : Formation SILAExpert**

## **Formation SilaExpert: initiation**

**Objectif** : Savoir utiliser le logiciel SILAExpert, Gérer les fenêtres de saisie des variables de payes, Être capable de faire un bulletin de salaire, Pouvoir envoyer les déclaratifs

**Public :** responsable société, salariés des services comptables et RH-paie

**Pré requis** : pratiquer l'outil informatique, disposer des compétences basiques dans l'usage d'un ordinateur et de ses principaux périphériques (clavier, maniement de la souris), maîtrise les fondamentaux de base de la gestion de la paie et des charges sociales. **Tarif :** nous consulter

**Durée :** 3 jours soit 21 heures

**Note évaluation de formation sur mise en situation / QCM :** 10/10

### **Formations thématiques sur les modules de SilaExpert pour poursuivre …. :**

- **Module MySilae :** la gestion des congés et des absences
- **Module Expense :** la gestion des fiches de frais professionnel du personnel
- **Module Silae BI :** piloter, personnaliser et diffuser facilement les informations économiques, sociales et environnementales de l'entreprise

### \*\*\*

A noter: nous animons également des formations initiation à la gestion de la paie et des charges sociales pour toute personne désirant être initiés aux enjeux des ressources humaines d'une entreprise. Une formation qui s'adresse aux Chefs d'entreprise, conjoints, personne débutant dans l'apprentissage du métier : comprendre et savoir expliquer un bulletin de salaire, la gestion des entrées et sorties du personnel, la paie agricole, les charges sociales, la gestion des absences, …

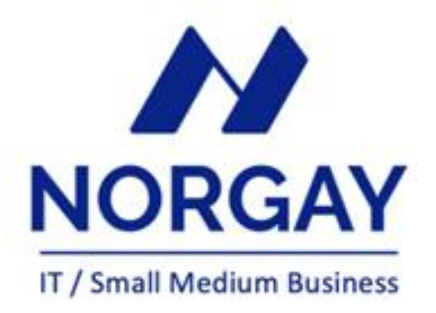

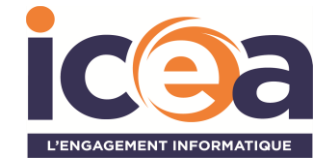

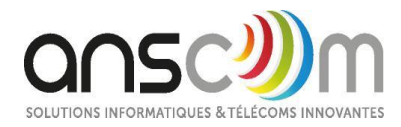

## **La comptabilité informatisée : Formation WaveSoft comptabilité et SAGE 50C comptabilité**

## **Formation WaveSoft Comptabilité : initiation**

**Objectif :** Connaître l'ergonomie du produit - Effectuer un paramétrage - Gérer les utilisateurs - Créer, modifier, supprimer les fichiers nécessaires aux différents traitements comptables - Saisir des écritures - Restituer les informations saisies sous forme d'éditions - Lettrer et suivre les comptes de tiers - Clôturer les journaux comptables - Sécuriser les données.

**Public :** Les responsables comptables et financier et leurs collaborateurs en charge de l'établissement des comptes annuels et des situations mensuelles qui souhaitent acquérir ou se perfectionner dans la technique d'élaboration des comptes annuels, en réduisant les délais de publication et en améliorant la qualité comptable.

**Pré requis :** Connaitre les principes de base de la comptabilité.

**Tarif :** nous consulter

**Durée :** 2 jours soit 14 heures

Note évaluation de formation sur mise en situation / QCM : 10/10

### **Formations thématiques pour poursuivre sur WaveSoft comptabilité…**

- La gestion de la TVA sur débits, sur encaissements, déclaration,
- La comptabilité analytique
- La comptabilité budgétaire
- Les états financiers
- Les immobilisations
- Les travaux de fin d'exercice
- Parcours personnalisé : les écritures de régularisation, les amortissements, les provisions, les obligations fiscales… (nous sommes à votre écoute afin d'établir un parcours pédagogique personnalisé selon vos besoins, nous consulter),

### \*\*\*

## **Formation Sage 50C Comptabilité :** Cette formation est idéale si vous tenez la comptabilité d'une

petite entreprise.

**Objectif :** vous serez capable d'utiliser Sage 50c comptabilité en toute autonomie, afin de saisir vos opérations quotidiennes et périodiques, réaliser vos éditions et procéder à votre clôture comptable.

**Public :** Dirigeants, comptables ou assistants comptables et toute personne désirant mettre en œuvre et utiliser une comptabilité sur Sage ligne 50c.

**Pré requis :** Connaitre les principes de base de la comptabilité.

**Tarif :** nous consulter

**Durée :** 2 jours soit 14 heures

**Note évaluation de formation sur mise en situation / QCM** : 8.5/10

A noter : nous animons également des formations comptabilité pour « non comptables » désirant être initiés aux enjeux de la comptabilité. Une formation qui s'adresse aux Chefs d'entreprise, conjoints, personne débutant dans l'apprentissage du métier : comprendre l'essentiel de la comptabilité et la mettre en pratique, savoir recenser les écritures de fin d'exercice, savoir lire et interpréter un bilan et un compte de résultat.

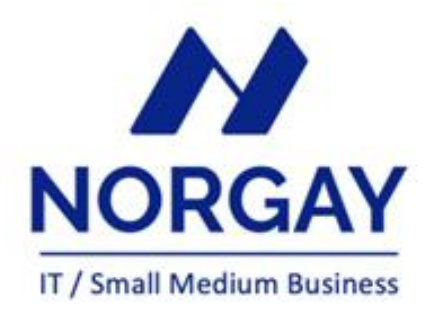

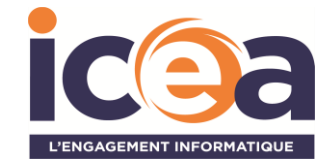

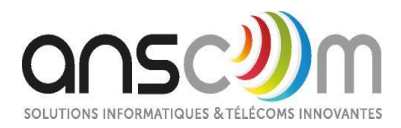

### **Améliorer la gestion de votre entreprise avec un produit adapté : BATIGEST Connect, CODIAL bâtiment, WAVESOFT Gestion commerciale,**

## **Formation BatigestConnect: initiation**

**Objectif :** adapter le support métier à ses besoins – Créer et modifier des documents d'achat et de vente - Gérer les stocks, le suivi de chantier - Intégrer le service commercial d'une entreprise du secteur du bâtiment, ou viser une évolution de compétences sur le poste occupé. **Public :** Logiciel de gestion destiné aux chefs des entreprises du bâtiment, salariés, bureau d'étude, conjointes.

**Pré requis :** Disposer des compétences basiques dans l'usage d'un ordinateur et de ses principaux périphériques. Connaître les règles de sécurité des données et de gestion commerciale. Avoir une bonne culture de l'environnement du bâtiment.

**Tarif :** nous consulter

**Durée :** 3 jours soit 21 heures

**Note évaluation de formation sur mise en situation / QCM** : 9.5/10

### **Formations thématiques pour poursuivre votre formation pratique à l'utilisation du logiciel BATIGES Connect :**

- La gestion des achats
- La gestion des stocks
- Les règlements clients fournisseurs
- Le suivi de chantier
- La gestion des contrats

## **Formation Codial bâtiment: initiation**

**Objectif :** adapter le support métier à ses besoins – Créer et modifier des documents d'achat et de vente - Gérer les stocks, le suivi de chantier - Intégrer le service commercial d'une entreprise du secteur du bâtiment, ou viser une évolution de compétences sur le poste occupé. **Public :** Logiciel de gestion destiné aux chefs des entreprises du bâtiment, salariés, bureau d'étude, conjointes.

**Pré requis :** Disposer des compétences basiques dans l'usage d'un ordinateur et de ses principaux périphériques. Connaître les règles de sécurité des données et de gestion commerciale. Avoir une bonne culture de l'environnement du bâtiment.

**Tarif :** nous consulter **Durée :** 3 jours soit 21 heures

**Note évaluation de formation sur mise en situation / QCM** : 8/10

### **Formations thématiques pour poursuivre votre formation pratique à l'utilisation du logiciel CODIAL bâtiment :**

- La gestion des achats
- La gestion des stocks
- Les règlements clients fournisseurs
- Le suivi de chantier
- La gestion des contrats
- La gestion des interventions

## **Formation WaveSoft Gestion commerciale : initiation**

**Objectif :** Mettre à niveau la maîtrise du logiciel par les différents utilisateurs, gagner en productivité, simplifier les procédures de travail, améliorer la qualité,

**Public :** Responsable et salarié de services administratifs et/ou commerciaux

**Pré requis :** Disposer des compétences basiques dans l'usage d'un ordinateur et de ses principaux périphériques. Connaître les règles de sécurité des données et de gestion commerciale. Maitriser le processus commercial de l'entreprise,

**Tarif :** nous consulter

**Durée :** 4 jours soit 28 heures

**Note évaluation de formation sur mise en situation / QCM** : 9/10

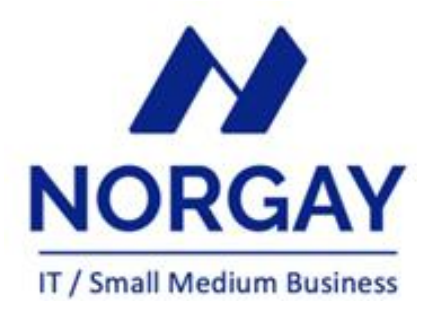

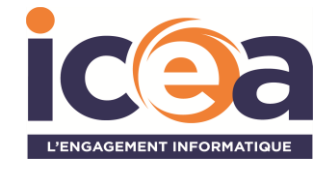

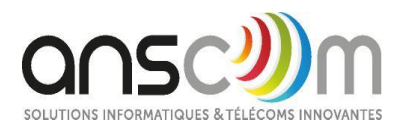

### **Formations thématiques pour poursuivre votre formation pratique à l'utilisation du logiciel WaveSoft gestion commerciale :**

- La gestion des abonnements
- La gestion des ouvrages
- Les règlements clients fournisseurs
- La gestion des nomenclatures
- La gestion des lots
- La gestion des stocks
- La gestion des interventions • Formation à l'import des tarifs fournisseurs
- La gestion CRM,

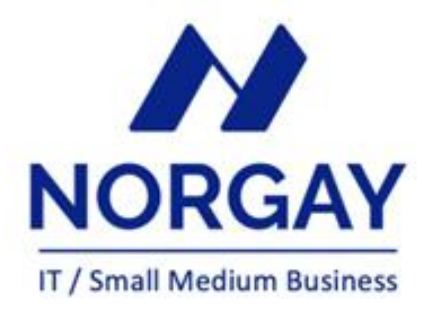

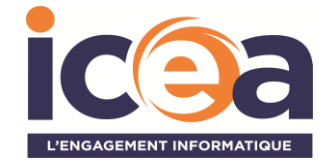

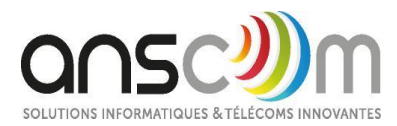

### **CONDITIONS GENERALES DE VENTE**

#### **Inscription**

Suite à l'inscription du client, NORGAY SMB envoie à l'entreprise le programme de formation et la convention de formation. Un exemplaire est à retourner à NORGAY SMB, signé et accompagné du règlement par chèque afin de confirmer définitivement l'inscription. Le client doit également préciser s'il fait une demande de prise en charge avec subrogation de paiement auprès de son OPCO.

#### **Annulation ou report de la formation par le client**

Le client peut annuler ou demander un report, sans frais, d'une formation, si cette annulation intervient au plus tard sept jours ouvrés avant la date de démarrage de la formation. Au-delà de cette date les frais de stage et frais annexes peuvent être entièrement réclamés au client.

#### **Annulation ou report de la formation par NORGAY SMB**

Sans circonstances exceptionnelles, NORGAY SMB peut annuler ou reporter, sans frais, une formation si cette annulation intervient au plus tard sept jours ouvrés avant la date de démarrage de la formation.

En cas de circonstances exceptionnelles indépendantes de NORGAY SMB ou en cas d'indisponibilité subite du formateur (accident, maladie, etc.), NORGAY SMB peut également annuler ou reporter la formation prévue, sans préavis ; dans ce cas si le client a engagé des frais de déplacement ou s'est déplacé jusqu'au locaux de la formation, celui-ci peut demander une indemnisation de déplacement à NORGAY SMB. Dans tous les cas, NORGAY SMB s'engage à proposer une solution de remplacement dans les plus brefs délais et au mieux pour le client.

#### **Certificat de Réalisation**

A l'issue de la formation, le client signera sa feuille de présence et NORGAY SMB remettra au client un certificat de réalisation. Par ailleurs, un questionnaire de satisfaction, à remplir et à renvoyer à NORGAY SMB, sera remis au stagiaires (le dernier jour de formation) puis au commanditaire (1 mois après le dernier jour de formation).

#### **Facturation**

Si le client souhaite que le règlement soit émis par l'OPCO dont il dépend, il lui appartient de :

• faire une demande de prise en charge un mois avant le début de la formation et de s'assurer de la bonne fin de cette demande,

• l'indiquer explicitement sur la convention de formation,

• s'assurer de la bonne fin du paiement par l'organisme qu'il aura désigné,

Si l'OPCO ne prend en charge que partiellement le coût de la formation, le solde du montant de la formation sera facturé au client.

Si NORGAY SMB n'a pas reçu l'accord de prise en charge de l'OPCO un mois après le démarrage de la formation, le client sera facturé de l'intégralité du coût du stage.

#### **Qualité des intervenants dispensant les formations organisées par NORGAY SMB**

Les intervenants dispensant des formations sont des collaborateurs de NORGAY SMB, employés au poste de formateur ou de consultant. Le formateur-consultant est un professionnel de l'animation et de la pédagogie pour adulte ; il est technicien aguerri sur le sujet des formations qui lui sont confiées.

#### **Responsabilités mutuelles**

NORGAY SMB est responsable de la qualité de la formation dispensée, soit en stage groupé, soit en personnalisée, tant au niveau du contenu que de la pédagogie. Si, malgré le soin apporté à la formation, le client avait une réclamation, celle-ci peut être exprimée par tout moyen à la convenance de celui-ci, dans les 5 jours ouvrables suivant la formation. Dans ce cas, NORGAY SMB s'engage à apporter une réponse appropriée. Le client assure la responsabilité de :

• L'adéquation entre la formation dispensée et les besoins du client ; NORGAY SMB a cependant un devoir de conseil si le client le lui demande,

• La connaissance de l'environnement d'utilisation des logiciels tel que, par exemple, les données sociales de l'entreprise ou les imputations comptables,

• Du contenu des saisies effectuées dans les logiciels lors de la formation,

### **Constat de formation ne pouvant être effectuée**

Lors des formations personnalisées, le(s) logiciel(s) doivent être installé(s) sur le(s) matériel(s) du client. Si ce n'est pas le cas, le formateur peut assurer cette installation :

• Dans la limite de ses compétences (notamment pour les installations en réseau),

- Comprise dans son temps de formation,
- Sous la responsabilité du client,

En cas d'impossibilité, une solution sera recherchée pour assurer la formation sur un autre matériel et sur un logiciel du même type (par exemple une version d'évaluation).

Si le formateur ne peut pas assurer sa formation (ou l'assure partiellement) pour problèmes techniques liés à la configuration du client, la journée sera facturée au client.

Pour les autres cas de formation ne pouvant être effectuée alors que le formateur est présent sur place (client absent, etc.) la journée sera également facturée au client.

Dernière mise à jour le 13/02/2024

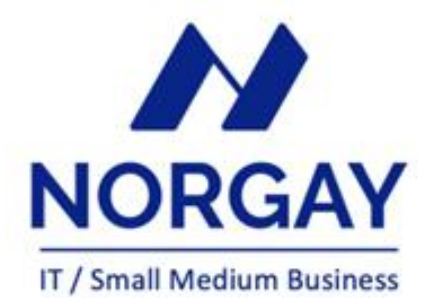

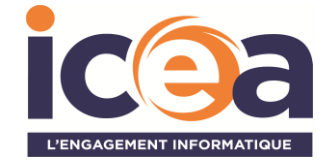

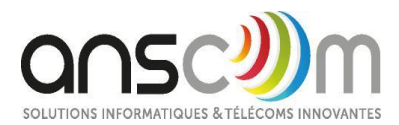

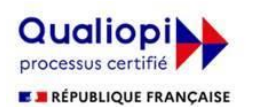

La certification qualité a été délivrée au titre de la catégorie suivante :<br>ACTIONS DE FORMATION

Agrément formation 32 62 00626 62

21 avenue de la créativité 59650 Villeneuve d'Ascq - France **ICEA Informatique**

11 ter Boulevard Robert Schuman Entrée A - 62022 ARRAS

**ANS-COM** [contact@ans-com.com](mailto:contact@ans-com.com) [ans-com.com](http://ans-com.com/)

+33 (0)3 20 714 719

[contact@icea-informatique.fr](mailto:contact@icea-informatique.fr) [icea-informatique.fr](http://icea-informatique.fr/)

+33 (0)3 21 60 57 30